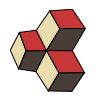

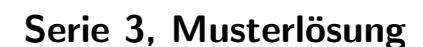

Klasse: 4U, 4Mb, 4Eb Datum: FS 19

## 1. Roulette YX35EF

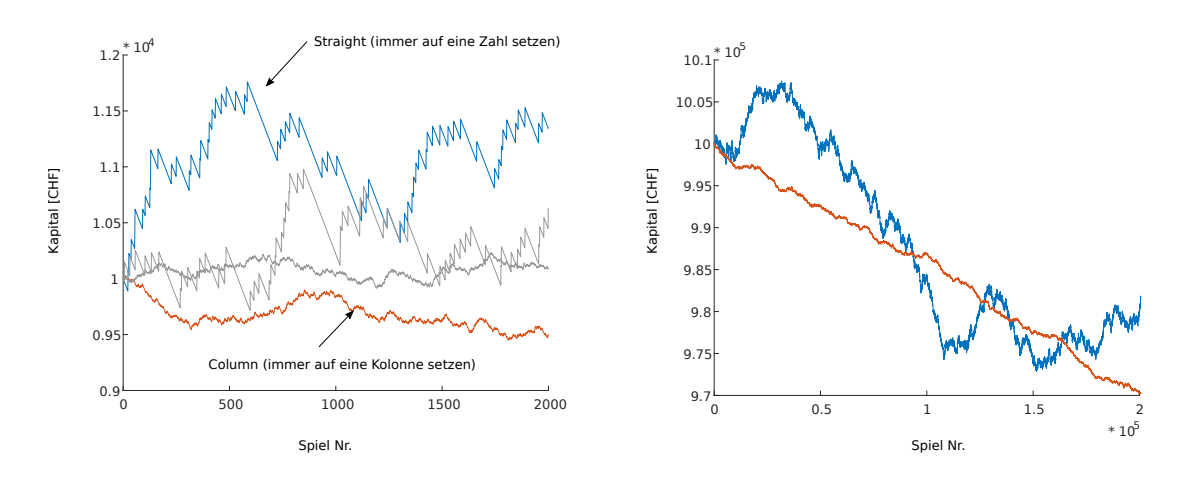

Wir starten mit einem Startkapital von 10'000 CHF und setzen bei jeder Runde Roulette 5 CHF. Wir vergleichen folgende Spielstrategien

- Wir setzen stets nur auf eine Zahl (Straight). Die Gewinnchancen sind  $p =$  $1/37$ , wir gewinnen dabei das 35-fache des Einsatzes, d.h. 175 CHF + 5 CHF (der Einsatz wird zurückerstattet).
- Wir setzen stets auf eine Kolonne (Column). Die Gewinnchancen sind  $p =$ 12/37, wir gewinnen dabei das doppelte des Einsatzes, d.h. 10 CHF  $+ 5$  CHF (der Einsatz wird zurückerstattet).

Wir vermuten, dass die erste Stratgie ein höheres Risiko zeigt, da die 'Rippel' grösser sind (Fachbegriff: Volatilität). Die zweite Strategie führt zu kleineren 'Rippeln'. Wenn wir aber die Endbeträge vergleichen, sind die Verluste bei der 2. Strategie deutlich grösser. Dies wollen wir nun mit Rechnungen belegen.

Wir rechnen mit einem Einsatz von 1 CHF:

- (a) Wie gross ist der durchschnittliche Gewinn (Erwartungswert)  $\mu$  bei der Strategie Straight? (Einsatz von 1 CHF)
- (b) Wie gross ist der Rippel  $(x_i \mu)^2$  bei einem Gewinn? (Einsatz von 1 CHF) Wie gross ist der Rippel  $(x_i - \mu)^2$  bei einem Verlust? Benutzen Sie die beiden Grössen um die Varianz und Standard-Abweichung  $\sigma$  zu berechnen:

$$
\sigma^2 = \sum_{k=1}^N p_k \cdot (x_i - \mu)^2
$$

- (c) Ubertragen Sie Ihre Rechnungen auf die Strategie Column? Welche der Stra- ¨ tegie fuhrt zu kleineren Verlusten? Welche hat ein kleineres Risiko? ¨
- (d) Vergleichen Sie auf gleiche Weise mit den weiteren Strategien (Split, Street, Corner, etc.) Welche der Strategie hat die kleinsten Verluste? Welche hat das kleinste Risiko?

## Lösung:

(a) Durchschnittliche Gewinn (Erwartungswert, in CHF):

$$
\mu = (35+1)\cdot \frac{1}{37} + 0 \cdot \frac{36}{37} = 0.97
$$

(b) Rippel bei einem Gewinn

$$
(x_i - \mu)^2 = (35 + 1 - 0.97)^2 = 1226.9
$$

Rippel  $(x_i - \mu)^2$  bei Verlust

$$
(x_i - \mu)^2 = (0 - 0.97)^2 = 0.9
$$

$$
\sigma^2 = \sum_{k=1}^{N} p_k \cdot (x_i - \mu)^2 = 34.08 \implies \sigma = \sqrt{\sigma^2} = 5.84
$$

(c) Strategie Column, durchschnittliche Gewinns (Erwartungswert, in CHF):

$$
\mu = (2+1) \cdot \frac{12}{37} + 0 \cdot \frac{25}{37} = 0.97
$$

Standard-Abweichung:

$$
\sigma^2 = (2 + 1 - 0.97)^2 \cdot \frac{12}{37} + (0 - 0.97)^2 \cdot \frac{25}{37} = 1.97 \implies \sigma = \sqrt{\sigma^2} = 1.40
$$

Beide Strategie führten zu einem Verlust von 2.7 Rp. pro Spiel und pro gesetztem CHF. Das Risiko (aber auch die Gewinn-Möglichkeit) ist bei der Strategie Straigt rund  $\frac{5.84}{1.4} \approx 4$ -mal Höher als bei der Stragegie Column.

(d) Die anderen Strategien zeigen den selben Verlust on 2.7 Rp. pro Spiel und pro gesetztem CHF. Das Risiko wächst mit dem möglichen Gewinn und ist bei der Strategie Straight am höchsten.

## 2. Lotto 4RQR1F

Wir wollen den durchschnittlichen Verlust pro Spiel und die Standard-Abweichung des Verlustes beim Schweizer-Lottospiel (6 aus 42 + 6 Zusatzzahlen) herausfinden.

(a) Wir betrachten zuerst nur die den Teil 6 aus 42. Wie viele Möglichkeiten zu tippen gibt es?

- (b) Wir tippen, kennen aber noch nicht die gezogenen Lottozahlen. Wie viele Möglichkeiten haben wir für 3 Richtige, wie viele für 4 Richtige.
- (c) Berechnen sie die Wahrscheinlichkeiten für 3 bis 6 Richtige. (Excel, Abhängigkeit von Anzahl Kugeln)
- (d) Berechnen Sie die Wahrscheinlichkeiten für 0 und 1 richtige Glückszahl (Excel, Abhängigkeit von Anzahl Glückszahlen). Fügen Sie die Gewinnchance ein (Test: Für 49 Kugeln und 10 Glückzahlen sollten sich die angegeben Werte ergeben).
- (e) Ergänzen Sie die Zahlen zu einer Wahrscheinlichkeitsverteilung ( $\sum p_i = 1$ ). Visualisieren Sie die Wahrscheinlichkeitsverteilung und die kumulative Wahrscheinlichkeitsverteilung.
- (f) Benutzen Sie die beiden Grössen um die Varianz und Standard-Abweichung  $\sigma$  zu berechnen. Wie gross ist also der durchschnittliche Verlust (Erwartungswert) bei einem Lottospiel (Kosten 2.5 CHF pro Tipp)?

## Lösung:

(a) Möglichkeiten zu tippen

$$
N = \binom{6}{42} = 5245786
$$

(b) Anzahl 3 Richtige

$$
n(3) = {6 \choose 3} \cdot {42 - 6 \choose 6 - 3} = 142800
$$

Anzahl 4 Richtige

$$
n(4) = {6 \choose 4} \cdot {42 - 6 \choose 6 - 4} = 9450
$$

 $(c)$  Wahrscheinlichkeiten für 3 bis 6 Richtige

$$
P(X = 3) = \frac{n(3)}{N} = 0.0272
$$
  
\n
$$
P(X = 4) = \frac{n(4)}{N} = 0.0018
$$
  
\n
$$
P(X = 5) = \frac{n(5)}{N} = 4.117 \cdot 10^{-5}
$$
  
\n
$$
P(X = 6) = \frac{n(6)}{N} = 1.9063 \cdot 10^{-7}
$$

(d) P(Glückszahl richtig):  $P(G) = 1/6$  und  $P(G') = 5/6$ . Das Treffen der Glückszahl und das Treffen bei 6 aus 42 sind unabhängig voneinander, also können die Wahrscheinlichkeiten multipliziert werden, z.B.

$$
P_{\text{tot}} = P(G) \cdot P(X = 6)
$$

(e) Um eine Wahrscheinlichkeitsverteilung zu erhalten, ergänzen wir eine Kategorie, die alle Ereignisse zusammenfasst, wo wir nichts gewinnen (Index 0 in der Tabelle). Jetzt ist  $\sum p_i = 1$ .

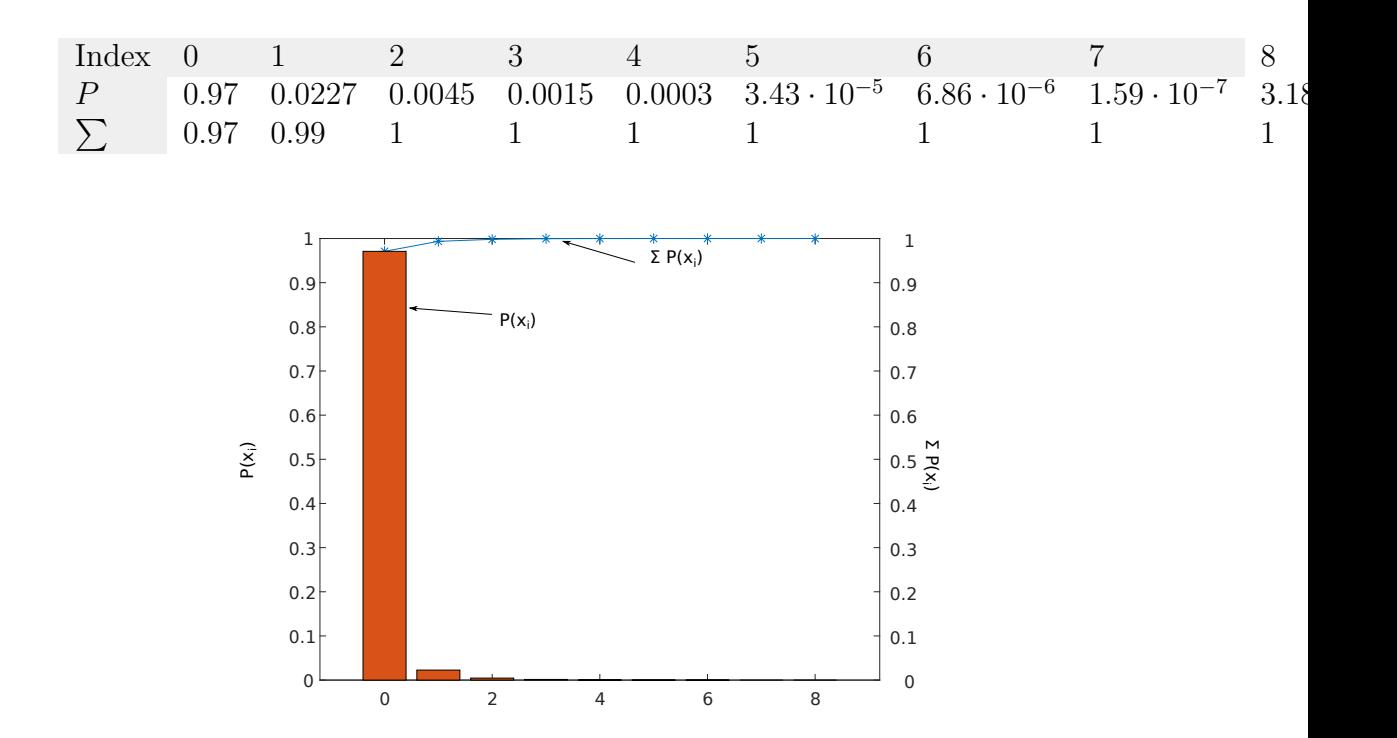

(f) Erwartungswert, Varianz, Standard-Abweichung

$$
\begin{array}{rcl}\n\mu & = & 1.62 \\
\sigma^2 & = & 23321047.43 \\
\sigma & = & 4829.19\n\end{array}
$$

Von den bezahlten 2.5 CHF kommen also pro Spiel, 1.62±4829.19 CHF zurück, das ist ein Verlust von 0.88 CHF.

## 3. Basketball 535478

Die Trefferwahrscheinlichkeit für einen Basketball in den gegnerischen Korb sei bei jedem Wurf 0.3. Bestimmen Sie die Wahrscheinlichkeitsverteilung und die Verteilungsfunktion der zufälligen Trefferzahl  $X$  bei zwei Würfen.

## Lösung:

Wir erstellen den Wahrscheinlichkeitsbaum für die zwei Würfe. Äste haben folgende Eigenschaften ( $q = (1 - p) = 0.7$ ):

- Äste vom Typ  $p^2 = 0.09$ , es gibt einen solchen Ast
- Äste vom Typ  $p \cdot q = 0.21$ , es gibt zwei solcher Äste
- Äste vom Typ  $q^2 = 0.49$ , es gibt einen solchen Ast

Also:

| Treffer $k$                        | 0    | 1    | 2    |
|------------------------------------|------|------|------|
| W.verteil. $P(X = k)$              | 0.49 | 0.42 | 0.09 |
| Summenf. $\sum_{i=0}^{k} P(X = i)$ | 0.49 | 0.91 | 1.   |

# 4. Mädchen/Jungen 568938

Eine Familie habe fünf Kinder. Wir betrachten die Anzahl der Mädchen als Werte einer Zufallsgrösse  $X$ , dabei sind Zwillinge ausgeschlossen. Bestimmen Sie die Wahrscheinlichkeitsverteilung von X.

# Lösung:

Wir erstellen den Wahrscheinlichkeitsbaum für die Kinder. Äste haben folgende Eigenschaften ( $q = (1 - p) = 0.5$ ):

- 5 Mädchen und 0 Jungen  $p^5 = 0.03125$ , es gibt 1 solchen Ast
- 4 Mädchen und 1 Jungen  $p^4 \cdot q^1 = 0.03125$ , es gibt 5 solcher Äste
- 3 Mädchen und 2 Jungen  $p^3 \cdot q^2 = 0.03125$ , es gibt 10 solcher Äste
- 2 Mädchen und 3 Jungen  $p^2 \cdot q^3 = 0.03125$ , es gibt 10 solcher Äste
- 1 Mädchen und 4 Jungen  $p^1 \cdot q^4 = 0.03125$ , es gibt 5 solcher Äste
- 0 Mädchen und 5 Jungen  $q^5 = 0.03125$ , es gibt 1 solchen Ast

Also:

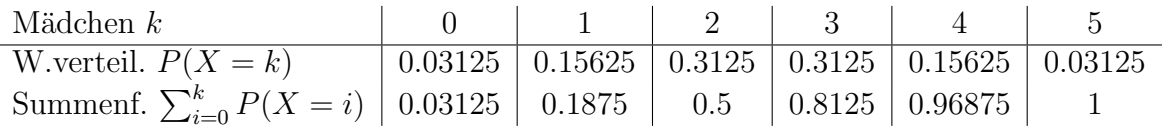

# 5. Statistik in der Klasse 944732

Eine Klasse habe die folgende Altersgliederung:

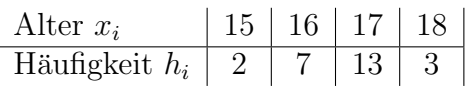

Bestimmen Sie die Wahrscheinlichkeitsverteilung für das Alter  $X$  eines zufällig heraus gegriffenen Schulers und berechnen Sie den Erwartungswert und die Varianz. ¨

## Lösung:

Wir berechnen zuerst die Wahrscheinlichkeiten dafür ein Bestimmtes Alter herauszugreifen:

$$
p_i = \frac{h_i}{\sum_{i=1}^4 h_i}
$$

$$
\begin{array}{c|c|c|c|c} \text{Alter } x_i & 15 & 16 & 17 & 18 \\ \hline \text{Wahrscheinlichkeit } p_i & 0.08 & 0.28 & 0.52 & 0.12 \\ \end{array}
$$

Erwartungswert:

$$
\mu = E(X) = \sum_{i=1}^{n} p_i \cdot x_i = 16.68
$$

Varianz:

$$
\sigma^2 = \sum_{i=1}^n p_i \cdot (x_i - \mu)^2 = 0.6176
$$

# 6. Zielscheibe 875342

Eine Zielscheibe bestehe aus aus drei Ringen. Die Anzahl Punkte  $x_i$  und die Trefferwahrscheinlichkeiten  $p_i$  sind in der Graphik angegeben.

- (a) Bestimmen Sie die Wahrscheinlichkeitsverteilung und Summenfunktion für die Summe X der erreichten Punkte bei drei Treffern auf die Zielscheibe. Fehlschüsse werden nicht berücksichtigt.
- (b) Bestimmen Sie Erwartungswert und Varianz der erreichten Punkte

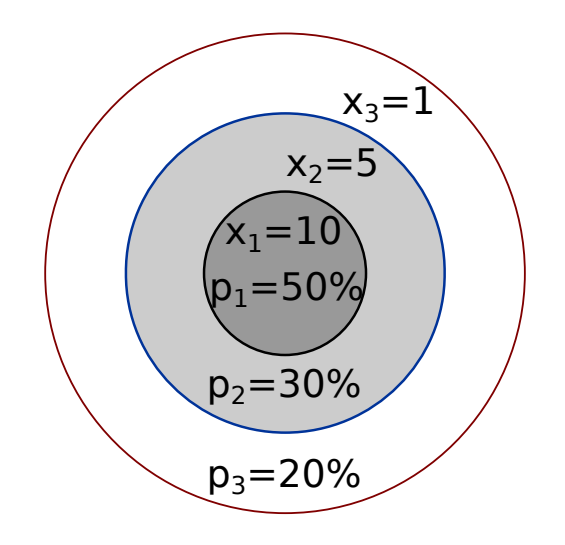

## Lösung:

Wir erstellen den Wahrscheinlichkeitsbaum für die Treffer. Äste haben folgende Eigenschaften ( $p = 0.5, q = 0.3, r = 0.2$ ):

- $p^3 = 0.125$ , es gibt 1 solchen Ast, Total Punkte 30
- $q^3 = 0.027$ , es gibt 1 solchen Ast, Total Punkte 15
- $r^3 = 0.008$ , es gibt 1 solchen Ast, Total Punkte 3
- $p^2q = 0.075$ , es gibt 3 solcher Äste, Total Punkte 25
- $p^2r = 0.05$ , es gibt 3 solcher Äste, Total Punkte 21
- $pq^2 = 0.045$ , es gibt 3 solcher Äste, Total Punkte 20
- $q^2r = 0.018$ , es gibt 3 solcher Äste, Total Punkte 11
- $pr^2 = 0.02$ , es gibt 3 solcher Äste, Total Punkte 12
- $qr^2 = 0.012$ , es gibt 3 solcher Äste, Total Punkte 7
- $pqr = 0.03$ , es gibt 6 solcher Äste, Total Punkte 16

Kontrolle: Total der Äste  $3^3 = 27$ .

Wir ordnen die Ergebnisse gemäss der Total Punkte an:

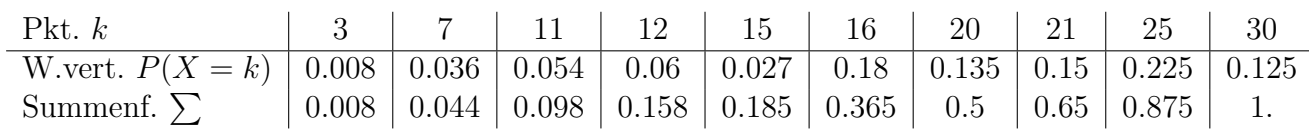

$$
\mu = E(X) = \sum_{i=1}^{n} p_i \cdot x_i = 20.1
$$

Varianz:

$$
\sigma^2 = \sum_{i=1}^n p_i \cdot (x_i - \mu)^2 = 38.4
$$